**Организации личного информационного пространства. Облачные сервисы.**

Личные сетевые сервисы принадлежат конкретному пользователю, защищены логином и паролем, доступ к ним осуществляется только персонально владельцем сервиса. Примером такого сервиса может служить личный ящик электронной почты, личный кабинет на сайте, личный телефонный номер и пароль для его использования, личная страница на сайте дистанционного обучения или дистанционного тестирования.

Все личные сервисы в Интернете требуют *персонализации,* т. е. регистрации со стороны пользователя, по итогам чего пользователь получает личный логин и пароль и проч.

#### **Личные объявления.**

**С помощью любого поискового сервиса Интернета (Yandex, Rambler, Google и т.п.) можно размещать свои** *личные объявления.*

Для этого надо задать поисковый запрос из ключевых слов, например: «Электронная доска объявлений». Нажав на одну из появившихся ссылок, в частности «Лес- Рук» ([www.lesruk.ru\),](http://www.lesruk.ru)

Одна из форм личного сервиса — регистрация и предоставление тезисов для *конференции, в том числе видео.* Существуют конференции самой разнообразной тематики: общественные, технические, медицинские, образовательные, научные и т.д. Примером является известная конференция «Информационные технологии в образовании» (http:// ito.su)

Популярным личным сетевым сервисом стали личные сайты — *блоги. Можно создать свой блог, например, зарегистрировавшись на сайте <http://www.blogger.com>*

Важнейшее место в личных сетевых сервисах занимает *дистанционное обучение. Зарегистрировавшись на сайте массовых открытых онлайн-курсов национального университета «Интуит» (http://[www.intuit.ru/studies/courses\), вы сможете](http://www.intuit.ru/studies/courses)  [изучать курсы, выбранные для своего](http://www.intuit.ru/studies/courses)  [профессионального развития](http://www.intuit.ru/studies/courses)*

Интернет дает возможность удаленно оценить знания, проанализировать личностные качества, профориентацион- ные особенности с помощью сайтов, предоставляющих услуги *онлайнтестирования. В качестве примера можно попробовать пройти тесты ЕГЭ прошлых лет на сайте http:// ege.yandex.ru*

### Виды электронных коммуникаций

- **Электронная почта** (**e-mail**)
- **Форумы** (группы новостей, конференции, телеконференции)
- **Чаты** *(chat*  болтовня*)*
- **Личное общение в реальном времени**
	- ICQ *(I Seek You) –* разговор 1-1, в группе, обмен файлами
- **Интернет-телефон**
	- Skype + колонки + микрофон

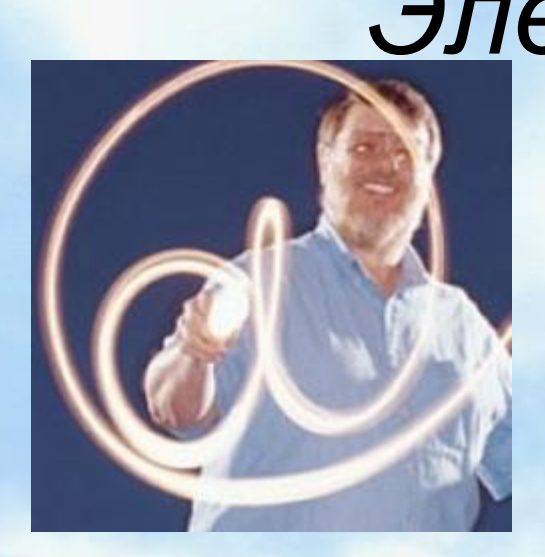

*Электронная почта* Создатель электронной почты – Рэй Томлинсон. Он в 1971 году соединил пользователей удаленных компьютеров сети Arpanet.

Электронная почта – первая информационная услуга компьютерных сетей. Она не требует обязательного наличия высокоскоростного интернета. Ее основное назначение – поддержка обмена письмами между пользователями.

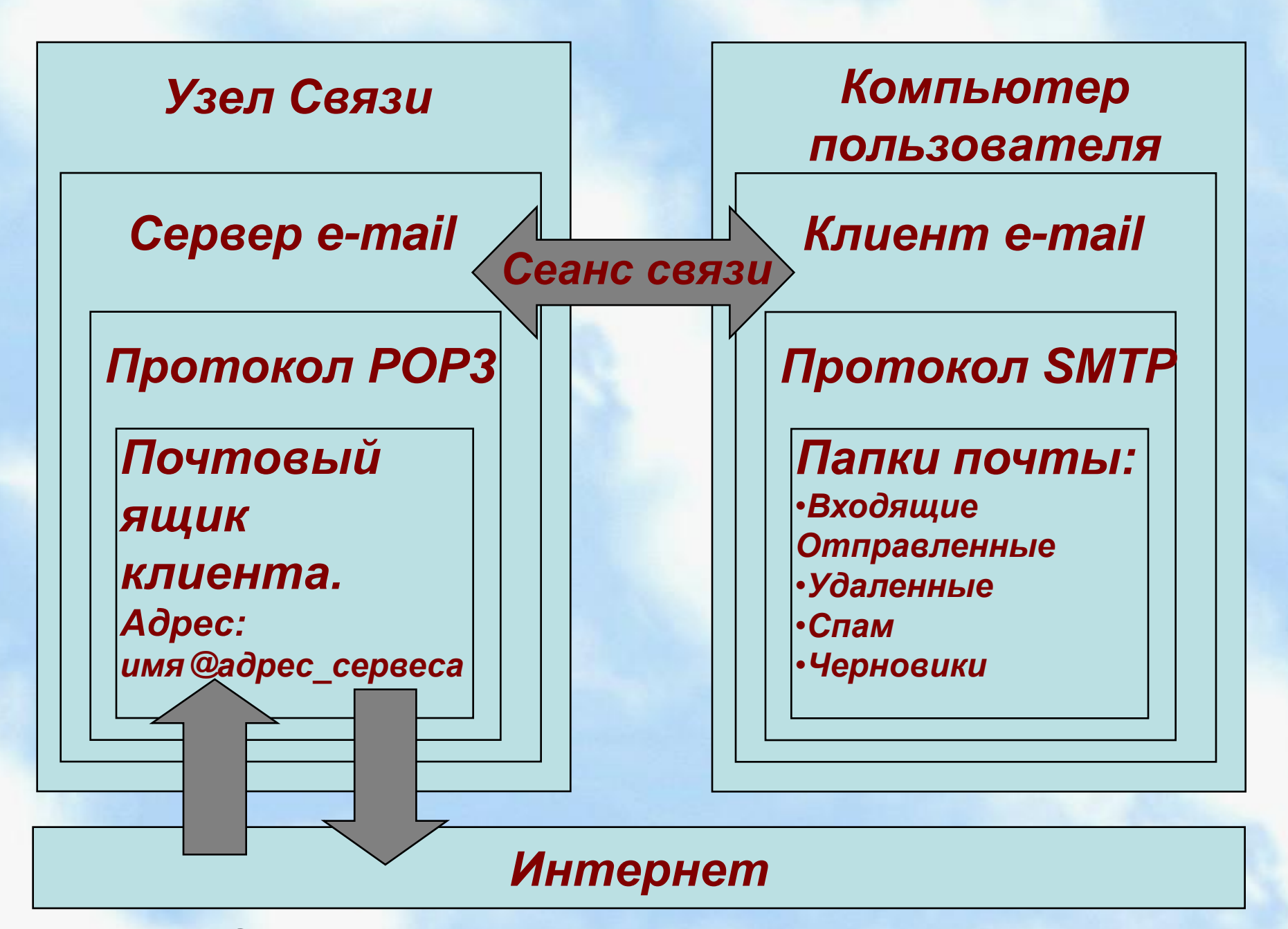

Схема функционирования электронной почты

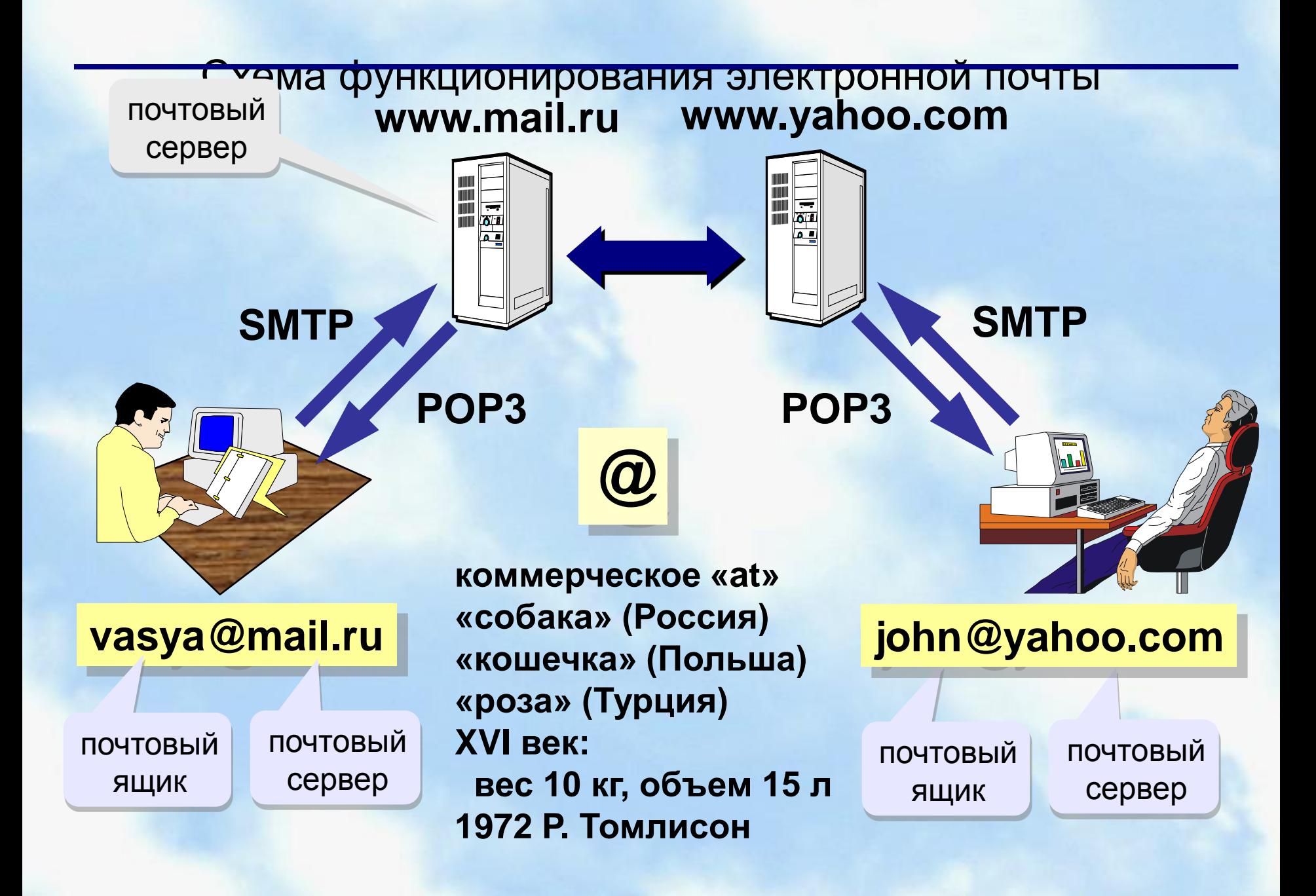

#### Достоинства и недостатки электронной почты*:*

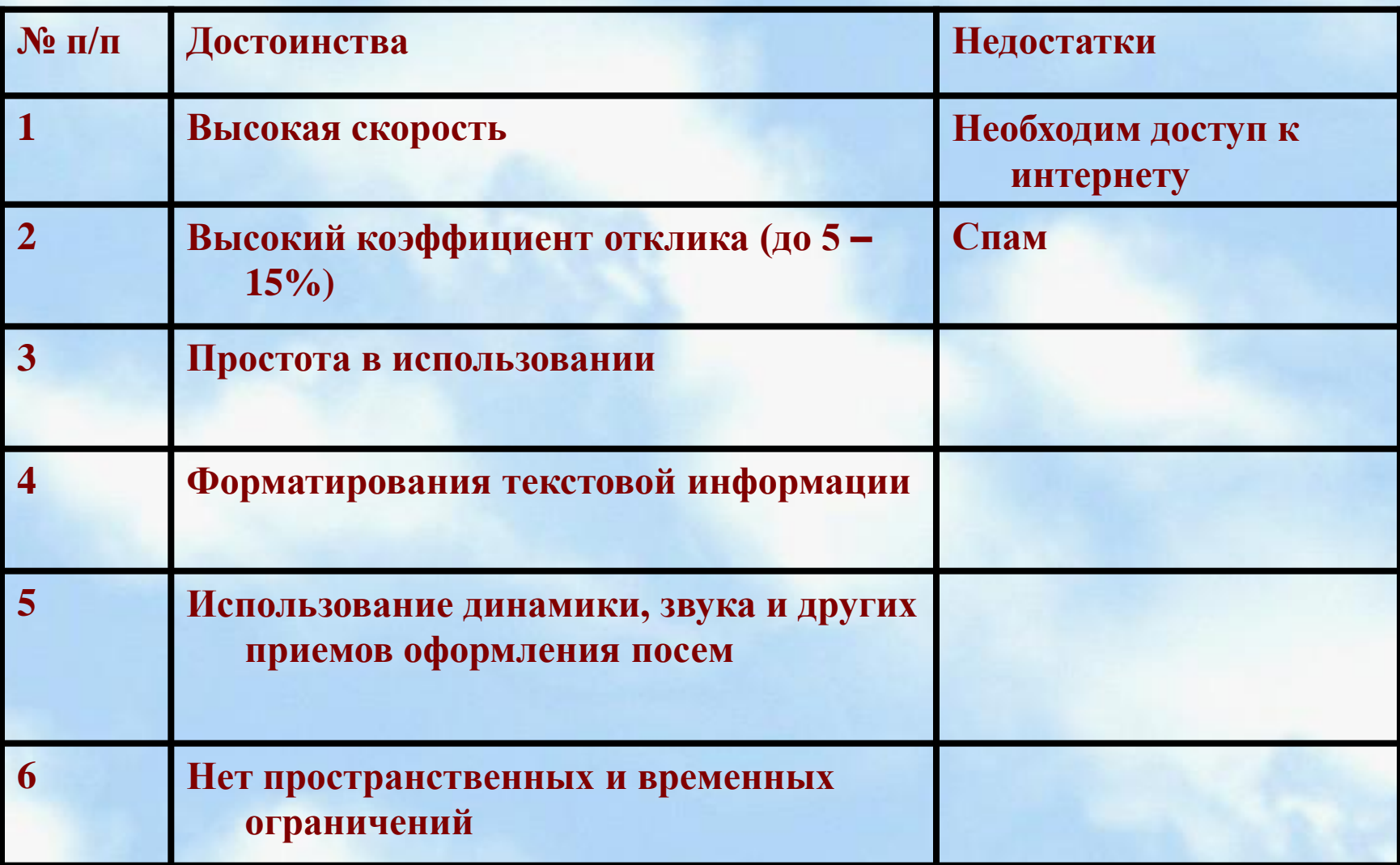

## Бесплатные почтовые ящики

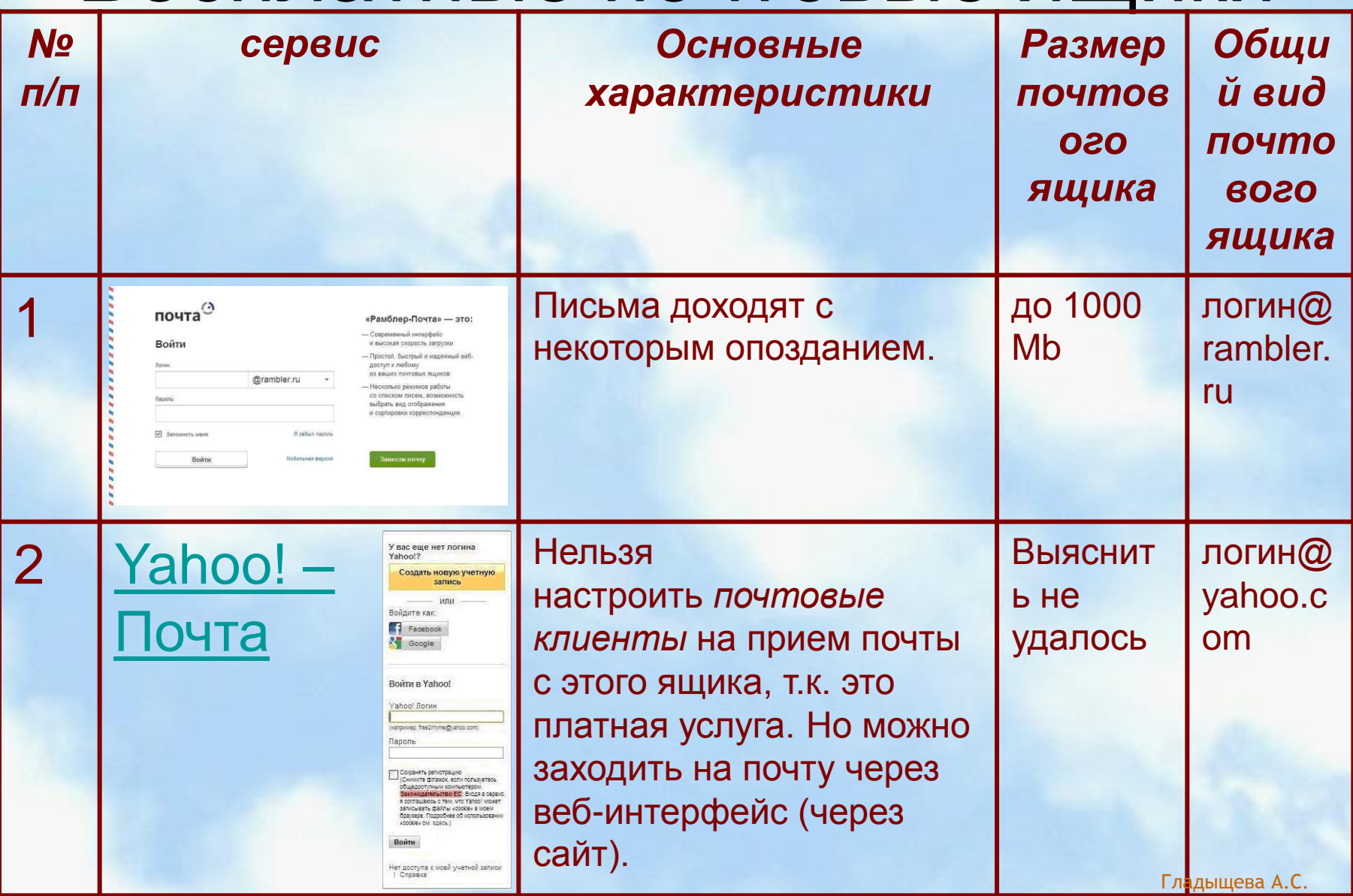

# Бесплатные почтовые ящики

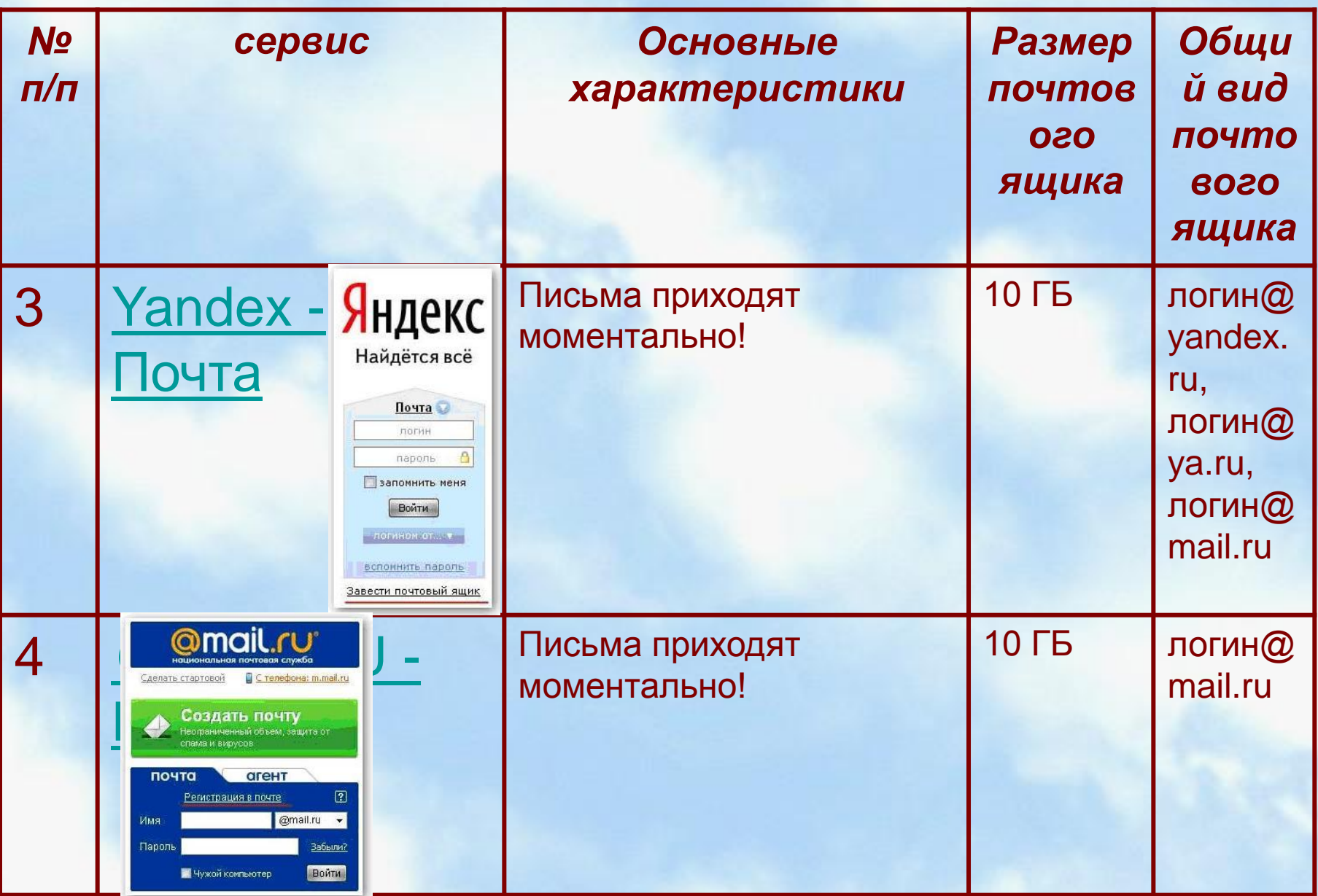

## Бесплатные почтовые ящики

![](_page_12_Picture_69.jpeg)

## **Чаты (англ.** *chat* **– болтовня) обмен текстовыми** *Чат* **сообщениями в реальном времени**

- Web-чаты (на Web-страницах): все равноправны
- IRC-чаты (*Internet relay Chat,* 1988) «разговор» на каналах, есть операторы канала с привилегиями

![](_page_13_Picture_3.jpeg)

Давай познакомимся

22:52:54 КульВIT: Черешня:Как дела идут? 22:52:56 Wip: Черешня: ты откуда 22:52:57 iptools: пантера: спосиба 22:52:58 кареглазая: Valerik832007: а тебе сколько лет красавец 22:52:59 ШПИОН: пантера: Дауж.занесло нас...))

Настройки Отправить Обновить Выйти

#### Участники:

- $\bullet$  ACT
- $\bullet$  ~Mr Alex~
- шпиён
- $\bullet$  ~I love you~
- кареглазая
- Шоколадка
- $\bullet$  Butsk
- •;)Джонни Депп;)

## Современный чат условно можно

![](_page_14_Picture_92.jpeg)

CENTER

**Поиск Rambler** 

## *Видеосвязь*

**Видеосвязь** – это способ передачи аудио и видео данных между удаленными пользователями. Видеосвязь возможно осуществить в виде [персонального звонка 1](http://trueconf.ru/support/videoconferencing-terminology/videozvonok.html) [на-1](http://trueconf.ru/support/videoconferencing-terminology/videozvonok.html) или [групповой видеоконференции.](http://trueconf.ru/support/videoconferencing-terminology/gruppovaja-videokonferencija.html) Реализуется **видеосвязь** не только на компьютере, ноутбуке или специализированном устройстве видеосвязи, но также на смартфонах, коммуникаторах, планшетных компьютерах и других мобильных устройствах.

#### рнет-телефон

#### **Skype (**[www.skype.com](http://www.skype.com/), [www.skype.ru](http://www.skype.ru/)**) разговор в**

#### **реальном времени**

![](_page_16_Picture_3.jpeg)

![](_page_16_Figure_4.jpeg)

![](_page_16_Figure_5.jpeg)

Skype

![](_page_16_Figure_6.jpeg)

![](_page_16_Picture_7.jpeg)

Зведите имя абонента или номер телефона с кодом страны ❤

 $\bullet \bullet$  Pasrosop c Echo - eng (echo123) 6 656 в сети

#### **Бесплатно**

- Звонки *Skype Skype*
- Пересылка файлов
- Групповые и индивидуальные чаты
- Телеконференции (до 9 человек)

#### **За плату**

- Звонки на стационарные и мобильные телефоны
- Прием звонков с обычных телефонов в *Skype*
- Отправка и получение голосовых сообщений и SMS

*Облачные технологии как информационные сервисы Интернет*

![](_page_17_Picture_1.jpeg)

#### *Распределить предложенные термины по группам:*

![](_page_18_Picture_1.jpeg)

Электронная почта Rambler Google Chrome Файловые архивы Веб-чаты Yandex Всемирная паутина Mozilla Firefox **Google Rambler Opera Yandex Телеконференция ISQ Internet Explorer ISQ**

## *Облачные технологии (вычисления) –*

это технология распределённой обработки данных, в которой компьютерные ресурсы и мощности предоставляются пользователю как Интернет-сервис.

![](_page_19_Picture_2.jpeg)

*Виды облачных технологий*

## Software as a Service (SaaS) - **Программное обеспечение как сервис -**

это предоставление доступа к программам, запущенным на удаленных серверах, через веббраузер.

Platform as a Service (PaaS) - **Платформа как сервис** *Виды облачных технологий*

- это предоставление возможности размещения и последующей разработки новых или существующих приложений созданных с помощью языков программирования.

![](_page_21_Figure_2.jpeg)

Infrastructure as a Service (IaaS) - **Инфраструктура как сервис -** *Виды облачных технологий*

это предоставление возможности самостоятельного управления ресурсами обработки, хранения данных, сети и другими фундаментальными вычислительными ресурсами.

Одной из особенностей облачных технологий является **возможность совместной работы над документом группы пользователей**.

Руководитель группы открывает для данного документа **«совместный доступ»** - предоставление другим пользователям возможности просматривать или редактировать ваши документы.

*Облачный сервис Google Docs (Документы Google)*

позволяет легко создавать, совместно использовать и изменять документы в Интернете.

![](_page_24_Picture_2.jpeg)

![](_page_25_Picture_0.jpeg)

![](_page_25_Picture_5.jpeg)

- В Документах Google предусмотрены следующие **параметры видимости документов**:
- **Общедоступно в Интернете** найти документ с такими параметрами и получить к нему доступ может любой пользователь Интернета. Вход в аккаунт Google не требуется.
- **Пользователи, у которых есть ссылка** обратиться к документу может любой пользователь, обладающий ссылкой. Вход в аккаунт Google не требуется.
- **Частный** получить доступ к документу могут только пользователи, которым явно предоставлено такое разрешение. Требуется вход в аккаунт Google

## Выполнить задание к лекции № 7

## *Какие сервисы Интернета зашифрованы в ребусах?*1, 2, 3, 4, 7, 6, 5  $2, 3, 1$ ,, 100 руб.  $3, 1, 2$ J. KA (физ.)  $\overline{\mathbf{P}} =$  $\underline{\mathbf{P}} = \boldsymbol{\Pi}$ ,,,

# Gnacyfo sa BHymaHye!